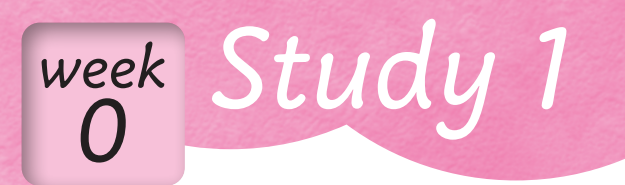

# 不安があっても大丈夫 名会日の課題※

 あなたが、このクリニックに新しく加わってくれることを心から歓迎します。 最初は、わからないことだらけで不安もあると思います。先輩たちも、新人のうちは同じよう な不安を感じてきました。でも毎日患者さんをお迎えしていくうちに慣れてきます。わからない ところから始めて、それでも毎日すこしずつでも確実にできる仕事が増えていけばだんだん仕事 が楽しくなってきます。だから心配しなくても大丈夫。

新人だったら誰もが感じる不安について、すこしお話しします。

# **★ 医療の素人でも大丈夫でしょうか?**

 クリニックの仕事といっても、働き方の基本は他の職業や他の職場と同じです。ただ、クリニッ クでは、医師・看護師などの医療職、事務職などいろいろな職種の人がいて、それぞれに役割が あるのが特徴です。しかし、患者さんを診療するためには、みんなが1つのチームになる必要が あります。あなたも、これからはそのチームに加わることになります。あなたにはあなたの役割 があります。それは患者さんのために必要な役割なのです。

#### **★ 医療の仕事はきびしいのでしょうか?**

きびしいというより、どんな職業でも同じですが、仕事をするうえでのルール(規則)があり ます。それは1つのチームとしてみんながスムーズに仕事をしていくために必要なものです。そ して、それは患者さんやクリニックやそしてスタッフみんなを守るためにも必要なものです。仕 事を始めると「なぜルールが必要なのか」がわかってきます。

### **★ゎからないことがあったらどうしたらいいですか?**

 はじめての職場です。わからないことが出てくるのは当然のことです。そんなときは、一人で困っ ていないで、遠慮なく院長や先輩スタッフに質問したり相談しましょう。院長も先輩たちも、忙 しそうにしてはいても、新人のあなたにいろいろなことを教えたくてウズウズしています。

### **★ 仕事に慣れるでしょうか?**

 受付の仕事はそんなにむずかしいものではありませんが、理解できていないうちは、まずよく 確かめて、さらに先輩スタッフにも確認してもらいながら業務をすすめましょう。たとえば電子 カルテのコンピュータの使い方を十分に理解できていないうちに自宅のパソコンと同じつもりで 操作すると、データが壊れてしまうこともあるからです。

## **★失敗しないか心配です**

 どんなに注意していても失敗やミスをすることがあります。もし、ミスをしたと思ったら、す みやかに院長に連絡しましょう。もしかしてそのミスが患者さんに影響するかもしれないからです。 早ければ早いほど、影響が出るのを防いだり小さくすることも可能です。ミスしたらイヤな気持 ちになると思いますが、患者さんに迷惑をかけないことを第一に考えて、まずは報告しましょう。 そして、そのときのイヤな気持ちを思い出して、次にはミスしないようにがんばりましょう。

# でも、これだけは守ってください **★ 患者さんの個人情報は厳重に管理します**

「守秘義務」という言葉を聞いたことがあると思います。クリニックには患者さんの個人情報(病 名や住所や個人的な内容など)をはじめとして重要な情報がたくさんあります。これらの情報は 厳重に管理して、絶対に外部に情報がもれないようにしなくてはなりません。これらの情報をCD やUSBメモリーにコピーして外部に持ち出すことはできません。また、これらの重要な情報を個 人的に知ることがあっても、院外の人(たとえ家族でも)に、お話ししたり、SNSに投稿するこ とは絶対にしてはいけませんので、注意しましょう。

## **★常に「患者さん第一」を心がけます**

 クリニックでの仕事は、常に「患者さん第一」です。"患者さんへの応対"が何より大切です。 患者さんは困り事を相談したくて不安をいっぱいかかえて来院されます。そんな患者さんの気持 ちを思って、自分の家族のようにやさしくお迎えしましょう。そして「来てよかった」、「また来 たい」と思っていただけるような温かい応対を心がけましょう。

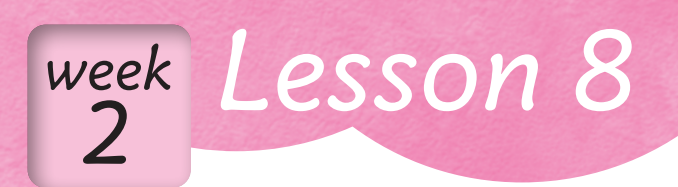

## **✿今日のテーマ✿**

### [パソコン入力のキホン] ◆ パソコンの患者さん情報の登録画面の確認 ◆ 登録に必要な健康保険証の項目の確認

 これから実際の業務でパソコン入力が必要になります。まだ入力に慣れていなくても、すこし ずつ練習していけばすぐに慣れてきます。まず、健康保険証に記載されている患者さんの名前・ 性別・生年月日などの基本的な情報を登録するため、入力をマスターしましょう。

# **パソコンの患者さん情報登録画面を見てみましょう**

 パソコンに入力する患者さん情報は、健康保険証やマイナンバーカードから得られます。マイ ナンバーカードだと、カードリーダーにタッチしていただくだけで、自動的に入力されますが、 健康保険証の情報は、手動で入力していきます。

#### ●患者さん情報の登録画面のサンプル

どんな項目があるのか確認していきましょう。

 パソコンの機種によって多少の違いはありますが、患者さん情報の登録画面は、下のように、 番号、氏名、住所などなど入力項目がならんでいて(実際にはもっとたくさんの項目があります)、

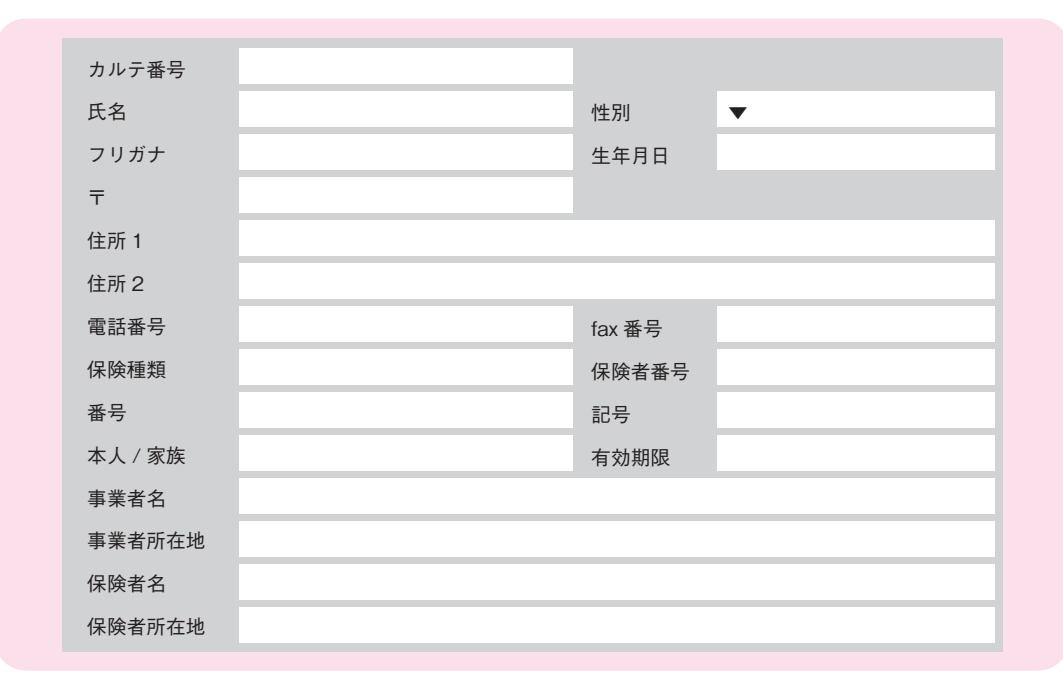

空欄があります。その空欄に患者さんからお預かりした保険証から得た情報を入力していきます。 入力欄に「▼]がついているところは、選択肢のある項目で、[▼]をクリックするといくつかの 入力候補が出てきますので、該当するものを選択します。

# **登録に必要な健康保険証の項目を見てみましょう**

#### ●健康保険証の情報

 健康保険証は発行する機関(保険者)によって、大きく社保の保険証と国保の保険証と後期高 齢者医療制度の保険証の3タイプがありますが、その3タイプとも、入力する項目は共通です。

なお、自費診療の場合は、免許証など身分を証明 するものを確認し、名前や生年月日の項目を入力 していきます。

#### ●入力項目で注意したいポイント

 入力するときに、項目ごとに注意することをあげ ておきます。はじめはゆっくりの入力でも、入力漏 れがないよう注意しながら正確に練習してみましょ う。半角、全角の区別も間違えないようにしましょう。

> 姓と名の間にスペースを入れます。 フリガナも同じようにスペースを入 れます。通常の変換では出てこない

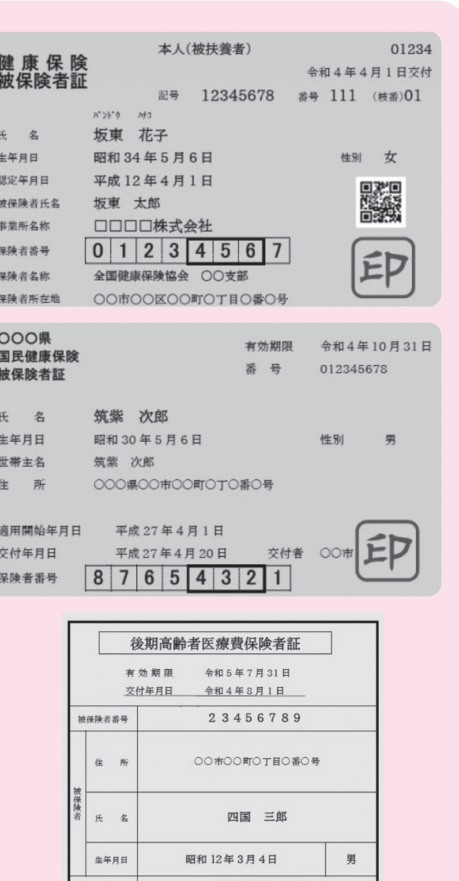

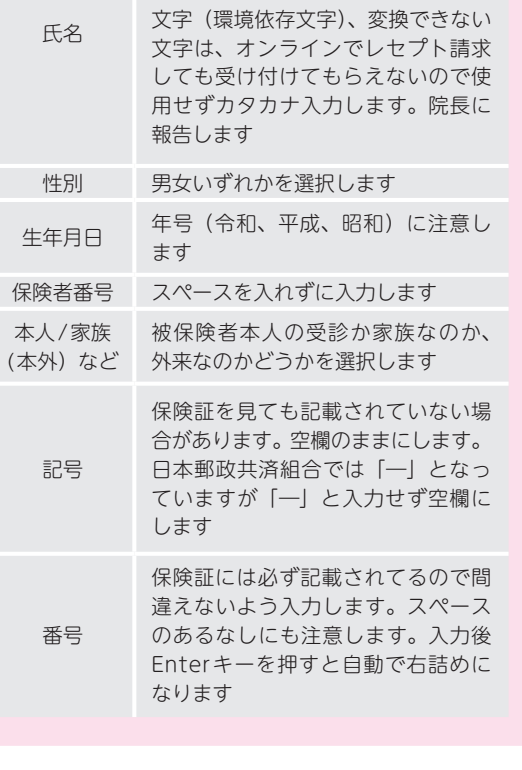

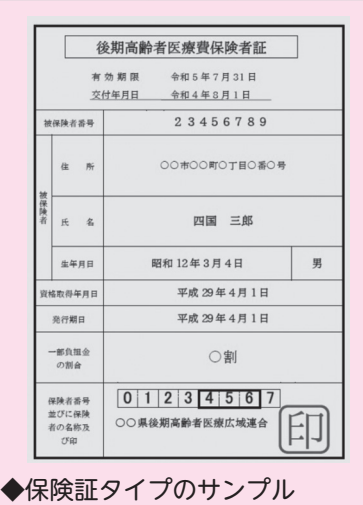

上:国民健康保険(国保)保険証 中:協会けんぽ(社保)保険証 下:後期高齢者医療制度の保険証 (カードタイプもあります)

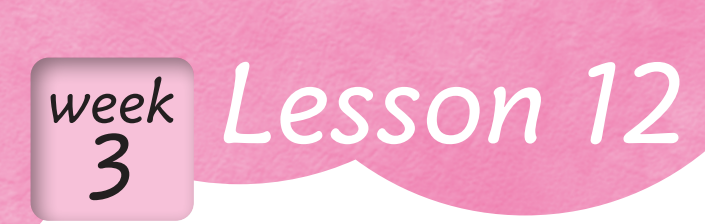

## **※今日のテーマ※**

◆ 次回の来院 (予約) のご案内 **✿** 患者さんの他院での診療情報の保存と管理 **✿** 自分で判断できないときは…… **✿** 専門資格が必要な仕事に注意 **※ミスをしてしまったら……** 

## **次回の来院(予約)のご案内**

 患者さんの次回の診察は、院長からの指示があれば、その日程をお伝えします。院長の指示が なければ、薬の処方日数などから計算して、次回はいつ頃がよいかお伝えしましょう。

「○曜日の○時ころが比較的すいています」

「一般的に午後より午前中のほうが混んでます」

「○○がある日はわりとすいています」

など目安としてお伝えしましょう。

## **患者さんの他院での診療情報の保存と管理**

 他の医療機関に患者さんを紹介することがあります(詳しくはLesson16)。その紹介した医療 機関から患者さんの検査結果や診療の内容(診療情報提供書)が送られてくることがあります。 このような他院から送られてきた情報も保存します。 ・書類などは、コピー、スキャンなどでデータ化してカルテに保存

・画像データなどCD-Rやインターネット経由のデータ提供の場合: データを取り込むときは電子カルテのシステムを守るためにまずウイルススキャン その後CD-Rなどのデータを取り込む

# **自分で判断できないときは……**

 患者さんのお話は、しっかり、ていねいにお聴きします。覚えきれなければメモを取りましょう。 でも、自分では「わからないこと」、「判断できないこと」を聞かれることもあります。そのよ うなときは、まず先輩に相談してみます。

 自分ではわからないこと、知らないことを決してあいまいにお答えしないようにします。 患者さんには、正直に

「わたしではわかりませんので、確認いたします。少々お待ちいただけないでしょうか」 とお伝えし、先輩スタッフに相談しましょう。

## **■ 専門資格が必要な仕事に注意**

クリニックの業務には、専門の資格が必要な仕事(医療行為)があります。

たとえば、採血、レントゲン撮影、療養指導、心電図の測定などは医師、看護師、放射線技師な ど専門資格(国家資格です)をもったスタッフが行わなければいけません(法律で決まっています)。 これらの業務は、「自分にもできそう」に思えるかもしれません。

 しかし、たとえ「看護師さんが忙しそうだから」、「患者さんに頼まれたから」などの理由があっ たとしても、専門資格がない人は絶対に行ってはいけません。

 資格が必要な業務については、院長をはじめ看護師ほか先輩スタッフによく聞いて確認してお きましょう。

そして、資格が必要な業務は、その専門家にお任せしましょう。

# **ミスをしてしまったら……**

#### ◎ミスに気づいたらすぐ報告を

 仕事をするうちに、ミスをすることがあるかもしれません。ミスをするのは誰でもイヤですし、 それを知られたくなくて、隠したくなります。

 でも、ミスをしたら、そしてミスに気づいたら、すぐに院長か先輩スタッフに報告しましょう。 隠してしまうことで、そのときは気づかれずにすんでしまっても、後になって取り返しのつかな い大きな問題になることがあるからです。

 たとえ小さなミスと思っても、必ず報告する癖をつけましょう。そうすれば、早めに対処でき ますし、早いほど大きな問題になるのを防ぐことができます。

#### ◎同じミスは繰り返さないようにしましょう

 どんな人でもミスをするものです。でも同じミスは繰り返さないように心がけましょう。 ミスを周囲のせいにしても、何も改善しません。まずは、ミスがなぜ起きたのかを考えること が大切です。もしかして、あなた自身の発言や行動が原因かもしれません。

 ミスをしないようにするにはどうしたらよいのか、大きな問題にならないようにするには、次 にどう改善したらよいのか見直してみましょう。

ミスを次に活かしていきましょう。

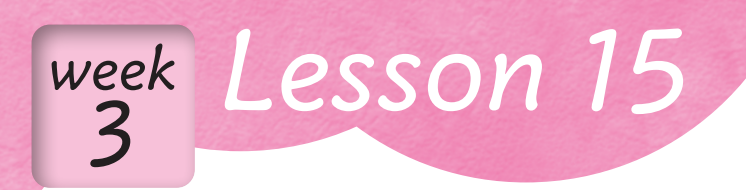

# **✿今日のテーマ✿**

**✿**Lesson 11~ 14 の課題達成チェック

## 達成できたと思ったら☑をいれましょう。

### ●Lesson 11

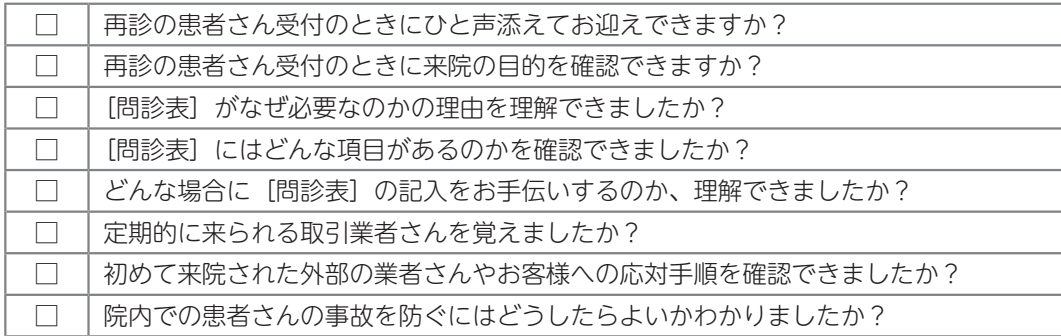

#### **CLesson 12**

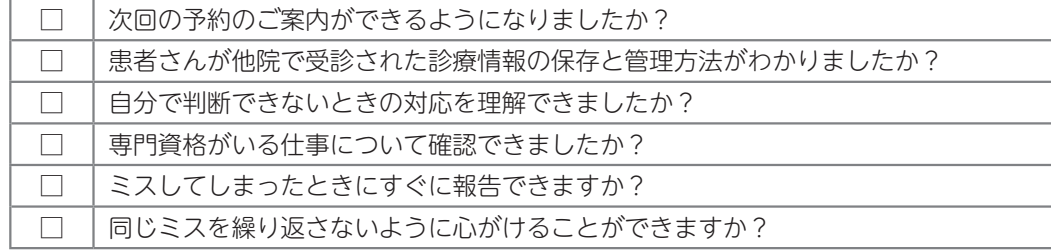

#### ●Lesson 13

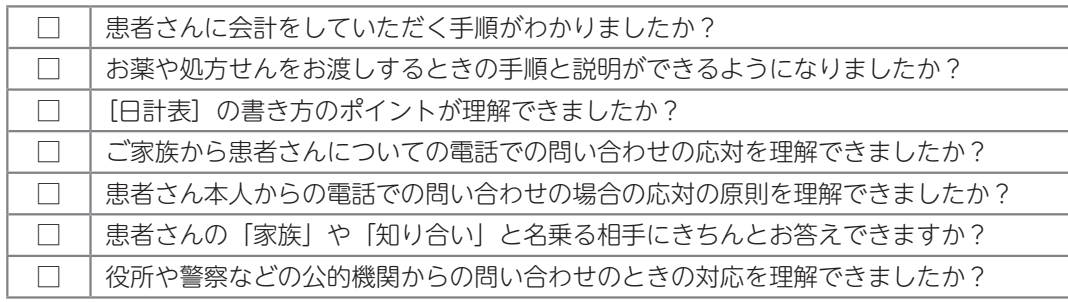

#### **OLesson 14**

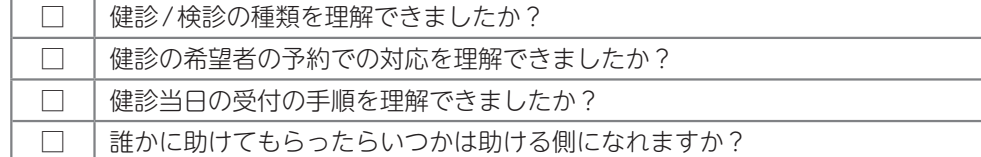

# **忘れないうちにメモ**